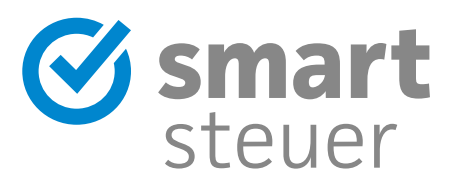

# **Achtung**

Die Steuerformulare helfen Ihnen nicht dabei, Ihre optimale Steuererstattung zu bekommen!

### **Diese Risiken birgt die Steuererklärung in Papierform:**

- Keine Korrektur bei Fehleingabe
- Langsamere Bearbeitung als bei einer elektronischen Steuererklärung
- Die Formulare bieten Ihnen keine Hilfe und geben keine Steuerspartipps!

## Verschenken Sie Ihr Geld nicht an das Finanzamt!

#### **Mit einer Steuersoftware sparen Sie Zeit, Geld und Nerven.**

- Mit smartsteuer erledigen Sie Ihre Steuererklärung in weniger als einer Stunde
- Schritt-für-Schritt im Interview und garantiert verständlich
- Im Schnitt gibt es 1.069 Euro vom Finanzamt zurück!

## **Wir schenken Ihnen 20 % Rabatt auf smartsteuer!**

Mit der Nutzung von smartsteuer sparen Sie gleich doppelt!

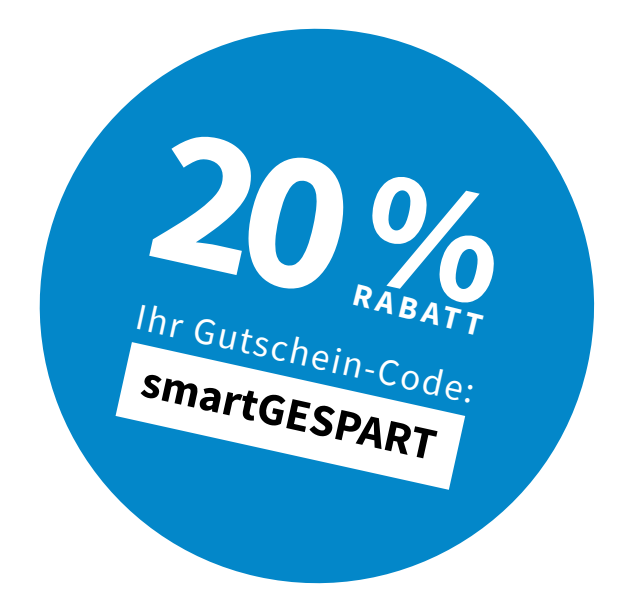

Gleich einlösen auf **www.smartsteuer.de**

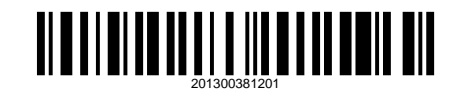

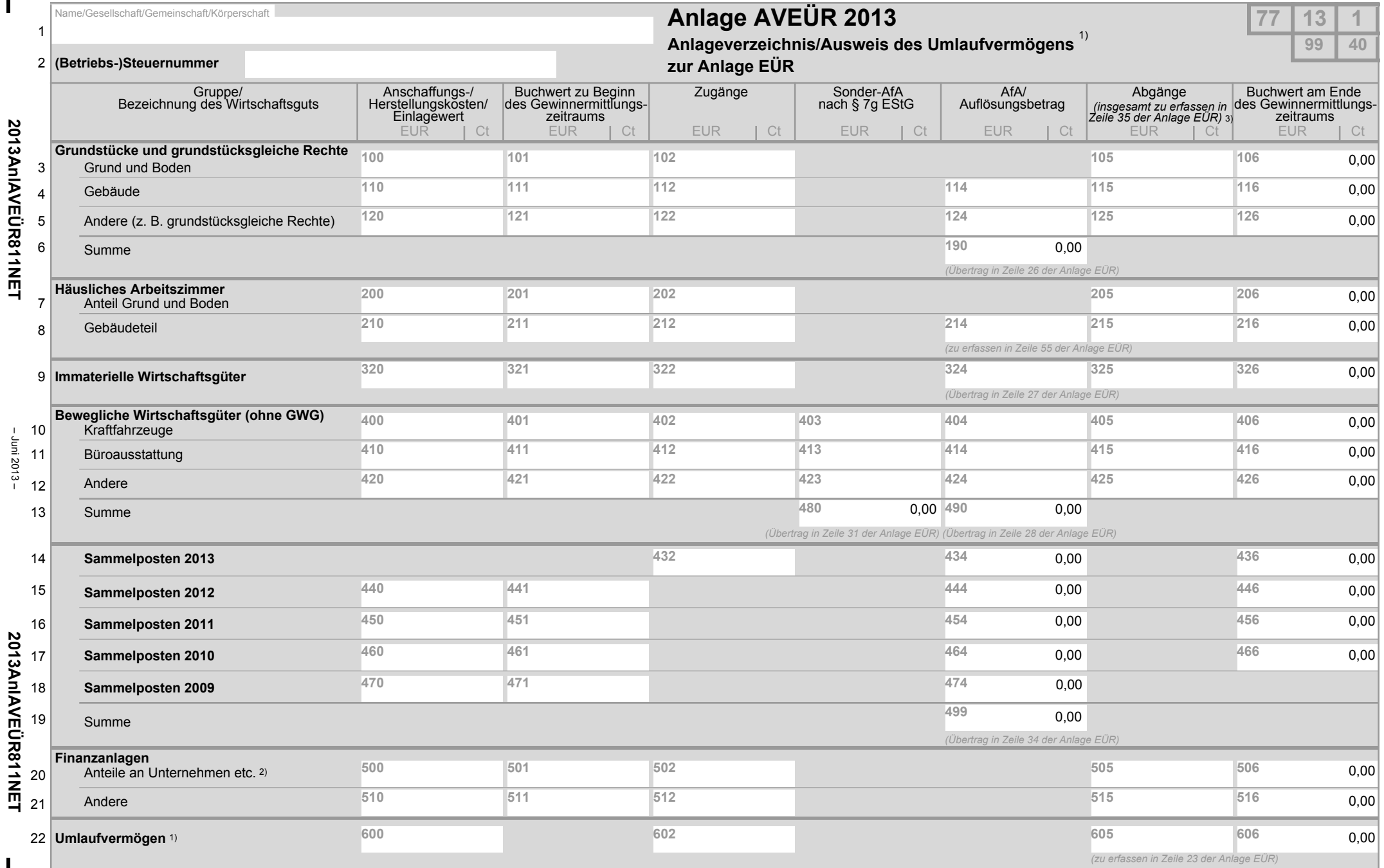

1) nur Umlaufvermögen i. S. d. § 4 Abs. 3 Satz 4 EStG (z. B. Wertpapiere, Grund und Boden sowie Gebäude) bzw. § 32b Abs. 2 Satz 1 Nr. 2 Satz 2 Buchstabe c EStG<br>2) für deren Erträge das Teileinkünfteverfahren bzw. § 8b KStG 3) Summe der Einzelbeträge ohne Betrag aus Zeile 22

**2013AnlAVEÜR811NET**

 $\mathbf{I}$ 

— Juni 2013 –<br>1919. 2013 –

- 2011 2013